## Shipping Preferences

dified on 07/10/2020 11:40 am EDT

To review these settings, navigate to **Menu** > **System Admin** > **Preferences** > **Shipping**.

These preferences affect the following areas:

- $\bullet$  Shipping  $-$  Coordinates shipment and delivery dates.
- Order Shipments Automates aspects of outgoing shipments to customers.
	- $\circ$  'Returns reduce order item quantity'  $-$  This flag makes a pivotal difference in how returns are processed in your company:
		- Flag cleared This is the default configuration. aACE will *not* automatically reduce the order item quantities. Instead the system assumes that additional product will be sent to replace the returned items. If the 'Auto-generate shipments' flag is also marked, aACE will automatically generate a replacement shipment when the returned goods are received.
		- $\blacksquare$  Flag marked  $-$  aACE will automatically update the order to reduce the item quantities equal to the returned product. The system assumes that additional product will *not* be sent. No automatic replacement shipments will be generated.
- Purchase Order Shipments Controls aspects of incoming shipments from vendors.

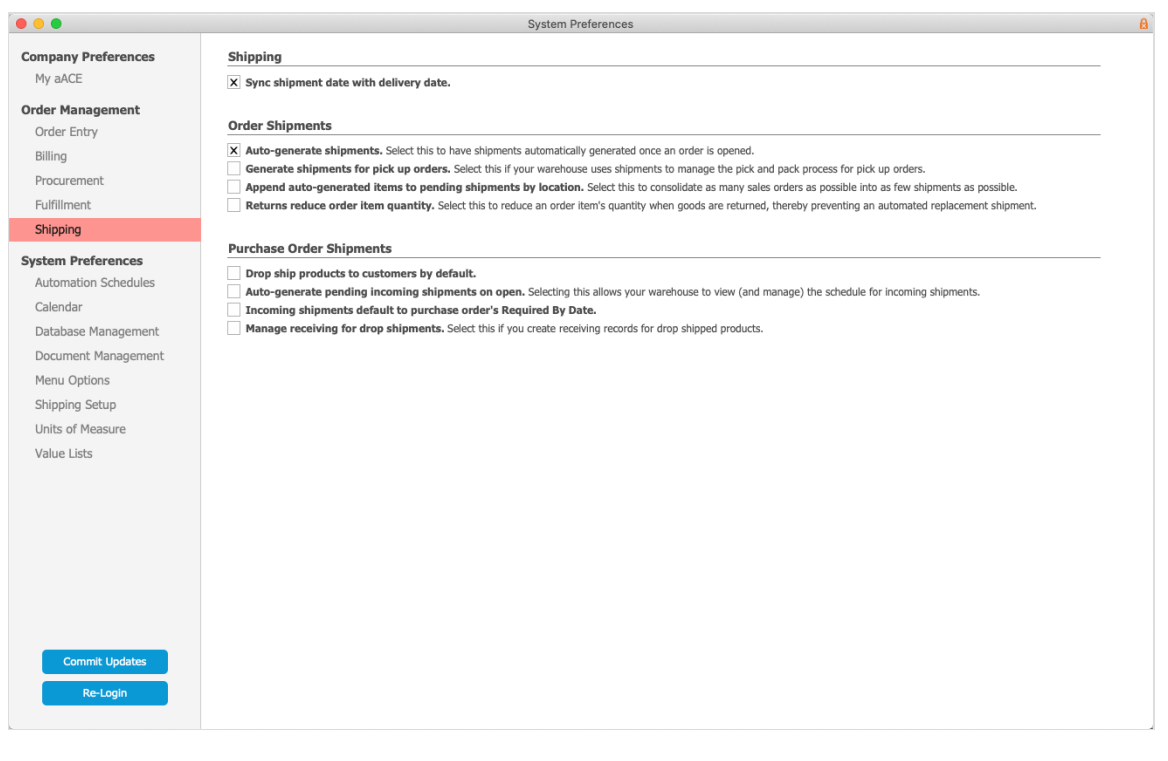